Reimbursement Requests should be submitted via the NSGP Reimbursement Webform: https://webportalapp.com/webform/nsgpreimbursementrequests

Fill in and upload the required information on the NSGP Reimbursement Webform and click "Submit" to complete the reimbursement request submission. Items in Red\* are required; items in Blue are optional.

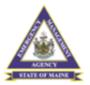

## Maine Nonprofit Security Grant Program Reimbursement Request Submission

Please upload the reimbursement request file including all supporting documentation.

| Date * 2        |                   |                   |                         |
|-----------------|-------------------|-------------------|-------------------------|
|                 |                   |                   |                         |
| Select which gr | ant year that app | olies to the reim | nbursement request: * 3 |
| ☐ FY2020        |                   |                   |                         |
| ☐ FY2021        |                   |                   |                         |
| ☐ FY2022        |                   |                   |                         |
| Reimbursemen    | t Request Upload  | d * 4             |                         |
| + Select a file |                   |                   | 0                       |
| Additional Docu | mentation Uplo    | ad (if needed)    | 5                       |
| + Select a file |                   |                   | 0                       |
|                 |                   |                   |                         |
|                 |                   |                   |                         |

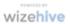

- \*Organization Name: Use the name associated with your vendor code
- 2. \*Date: enter the date of reimbursement request submission
- 3. \*Select Grant Year: Select the grant year associated with the project expenses being submitted for reimbursement
- \*Reimbursement Request Upload: a PDF file of the complete reimbursement package, with a descriptive name and limited to 100 pages.
- Additional Documentation Upload: a PDF file containing additional reimbursement documentation that exceeded the initial 100 page limit or other pertinent reimbursement request documentation

Reimbursement Packages must contain the following:

- A. Completed Request for Reimbursement Form
- B. Supporting Documentation including copies of paid invoices and proof of payment (e.g. canceled check, etc.).